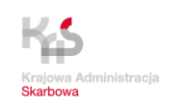

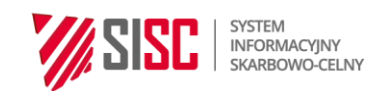

NCTS2

# Instrukcja dotycząca realizacji usługi e-Tranzyt

## (operacje tranzytu unijnego/wspólnego i operacje TIR)

Instrukcja dla użytkowników zewnętrznych

wersja 4.0 z dnia 04.07.2019 r.

Warszawa, 2019

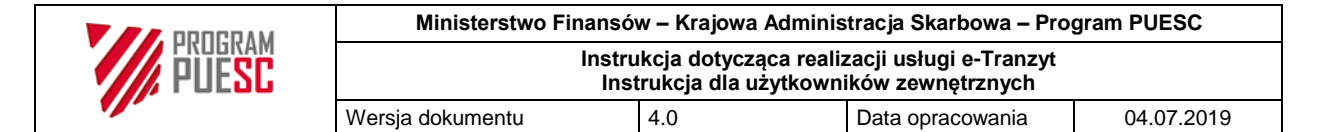

Spis treści:

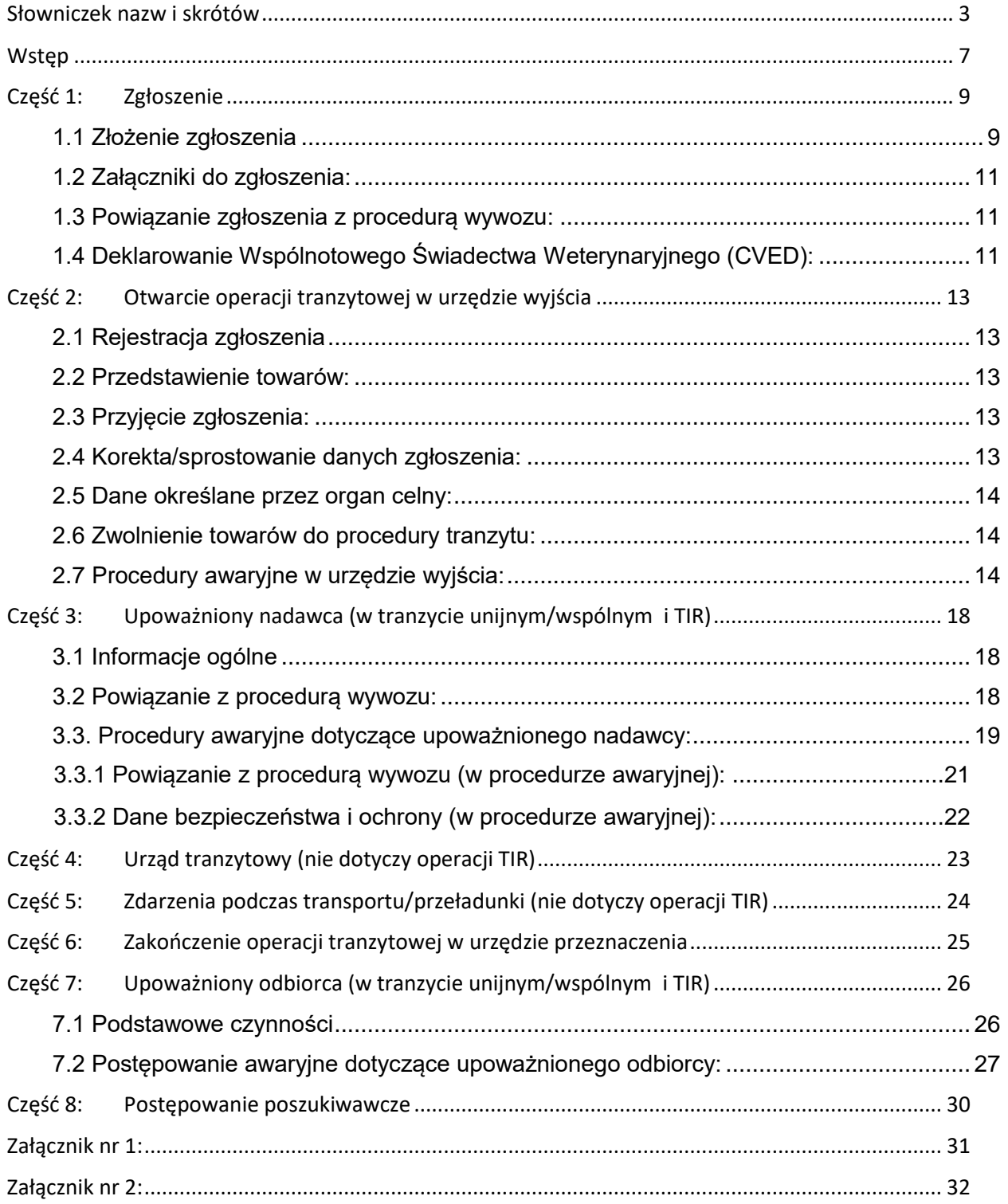

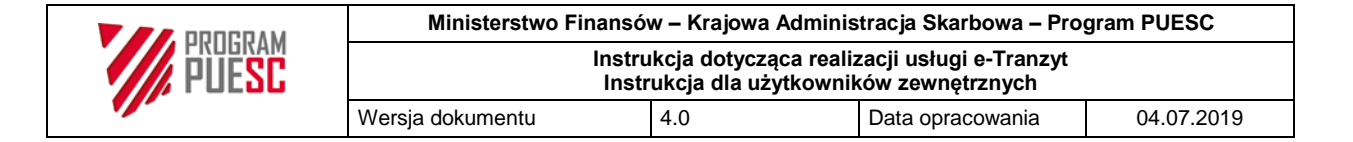

## <span id="page-2-0"></span>**Słowniczek nazw i skrótów**

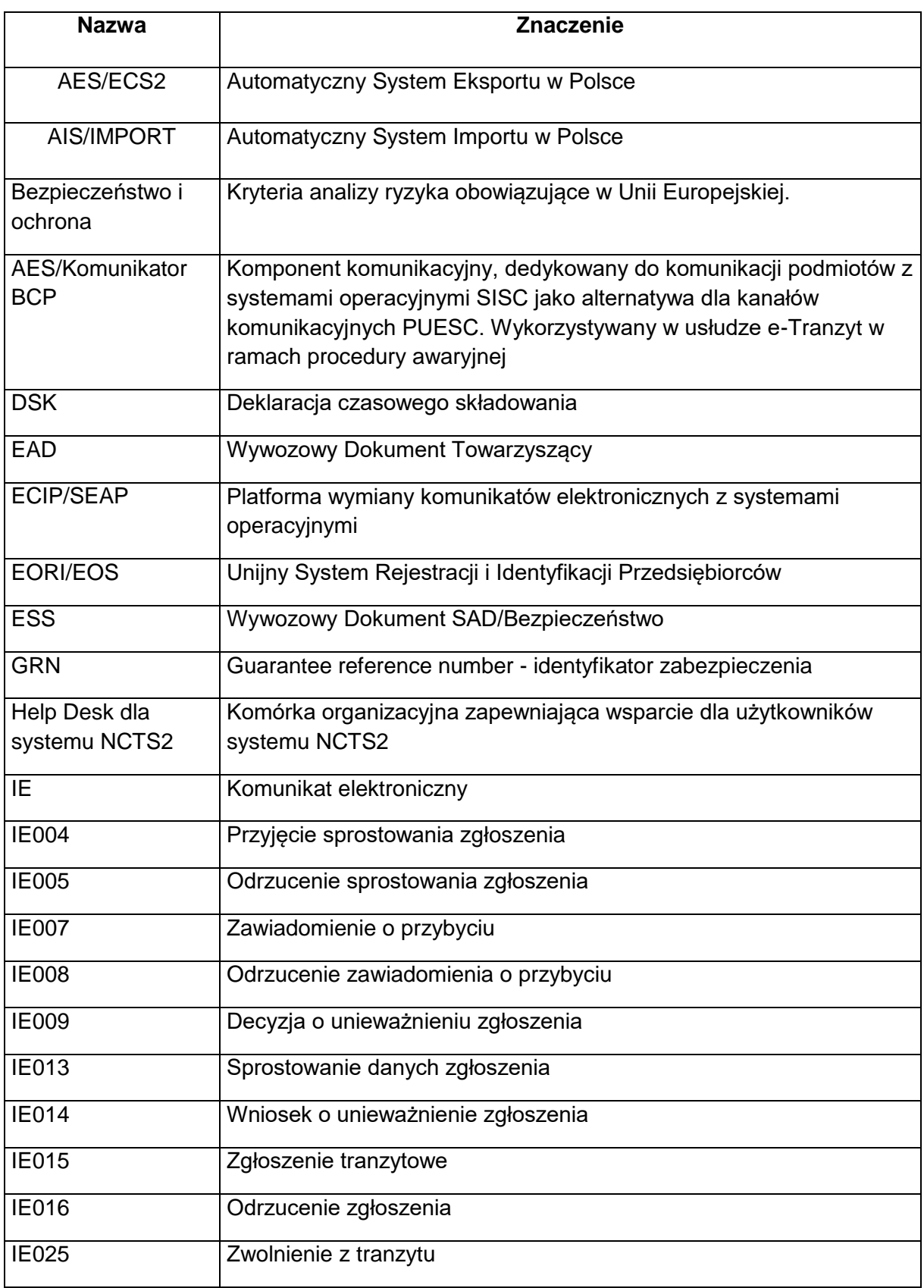

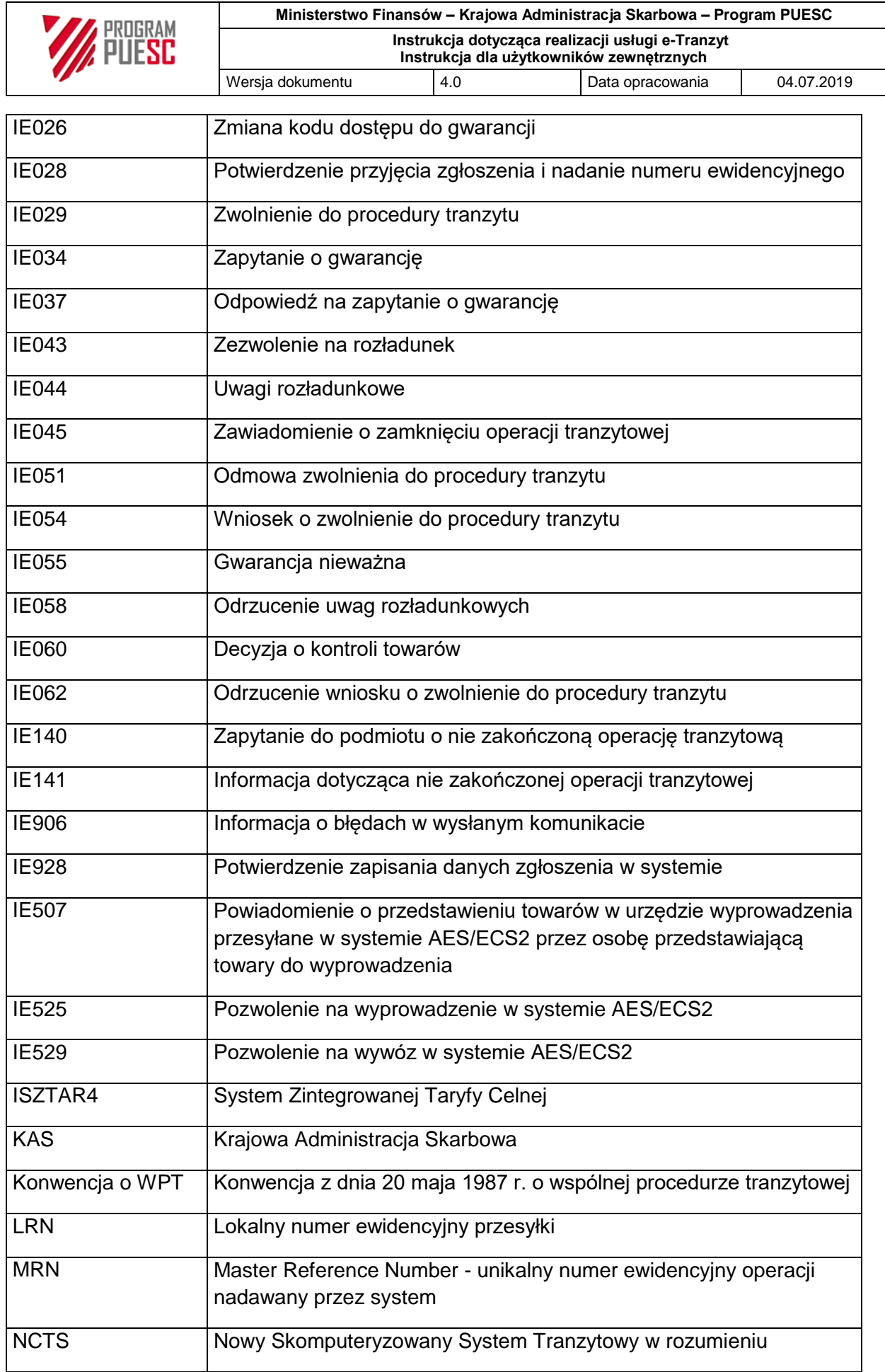

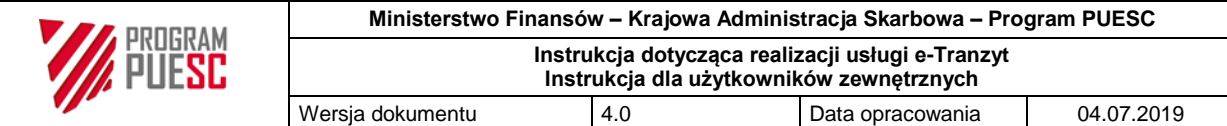

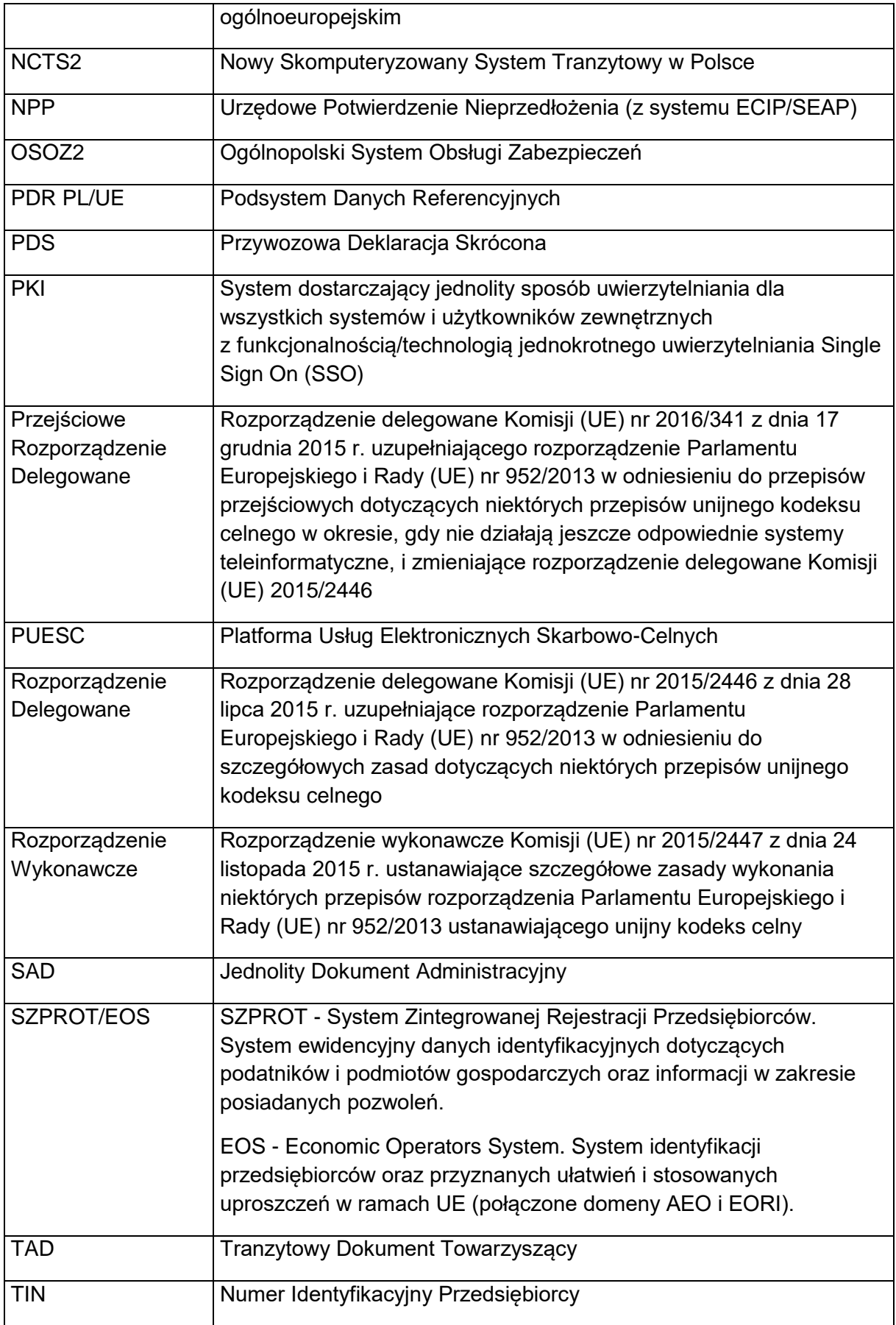

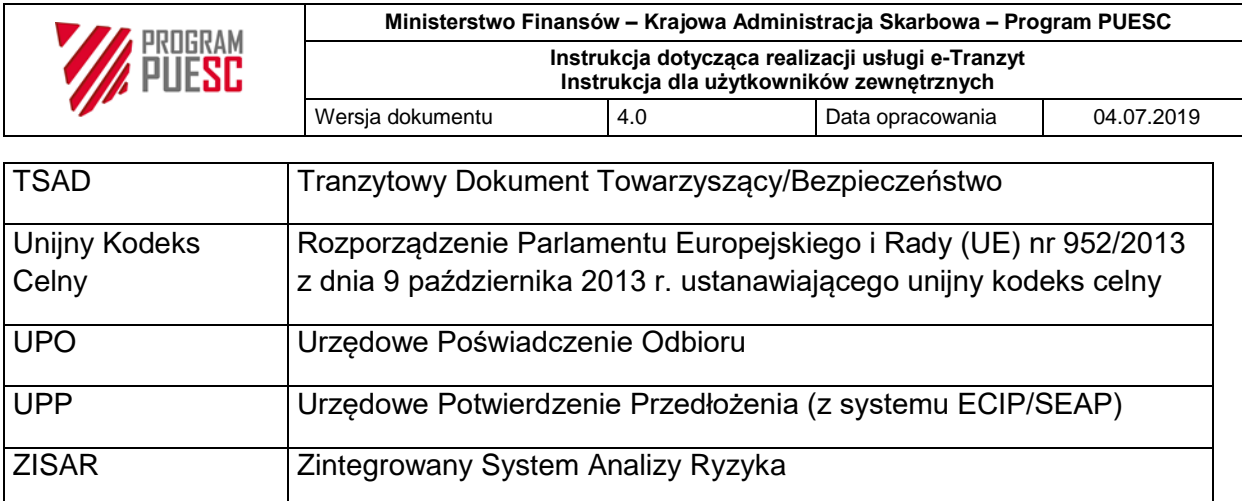

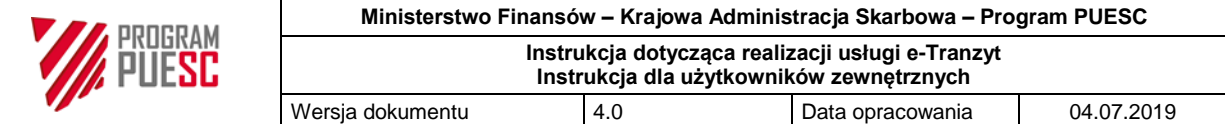

### <span id="page-6-0"></span>**Wstęp**

Usługa "e-Tranzyt" jest jedną z usług elektronicznych świadczonych przez Służbę Celno-Skarbową za pośrednictwem Platformy Usług Elektronicznych Skarbowo-Celnych, zwanej dalej PUESC. Usługa pozwala na realizację operacji tranzytu unijnego/wspólnego i operacji TIR.

Usługa realizowana jest przy użyciu systemu NCTS2, który wymienia dane z systemami współpracującymi, m.in. z: ECIP/SEAP PL, SZPROT, OSOZ2, CSD (Help Desk), AES/ECS2, AIS/IMPORT.

Zgłoszenie do systemu NCTS2 jest obligatoryjne dla operacji tranzytu:

- unijnego/wspólnego w transporcie drogowym oraz innym niż drogowy, jeżeli zgłoszenie odpowiada zgłoszeniu na dokumencie SAD, lub
- TIR na obszarze celnym Unii Europejskiej (wraz z obsługą papierowego karnetu TIR).

Złożenie zgłoszenia w formie papierowej możliwe jest jedynie w sytuacji niedostępności usługi "e-Tranzyt" lub podczas awarii aplikacji przedsiębiorcy korzystającego z tej usługi, a także w przypadku przewozu towarów przez podróżnych indywidualnych, którzy nie mają bezpośredniego dostępu do usługi "e-Tranzyt".

Komunikacja z systemem NCTS2 realizowana jest przez ECIP/SEAP i może się odbywać jednym z następujących kanałów:

- poprzez PUESC w trybie ładowania komunikatów wygenerowanych z aplikacji klienckiej lub wypełnienia formatki odpowiedniego komunikatu,
- poprzez interfejs niewizualny (webservice WS),
- pocztą elektroniczną na adres [puesc@mf.gov.pl.](mailto:puesc@mf.gov.pl)

W celu korzystania z usługi "e-Tranzyt" przedsiębiorca powinien:

- założyć konto e-Klienta na PUESC i zarejestrować dane osób wymieniających komunikaty w systemie NCTS2 oraz dane reprezentantów zgodnie z zasadami określonymi w dokumencie "e-Klient - Instrukcja elektronicznej rejestracji dla potrzeb zarządzania użytkownikami korzystającymi z usług Systemu Informacyjnego Skarbowo - Celnego" dostępnym na PUESC w części Katalog e-Usług/e-Klient. Warunek rejestracji danych w systemie SZPROT nie dotyczy posiadaczy karnetów TIR składających zgłoszenie poprzez aplikację TIR-EPD dostarczaną przez Międzynarodową Unię Transportu Drogowego IRU. Osoba fizyczna zlecająca agencji celnej przesłanie zgłoszenia do systemu NCTS2 nie ma obowiązku rejestrowania swoich danych,
- stosować oprogramowanie umożliwiające edycję komunikatów w systemie NCTS2 oraz ich zapis w postaci pliku XML. Komunikaty muszą być zgodne ze specyfikacją XML dla systemu NCTS2 dostępną na PUESC w części "SISC/NCTS2",

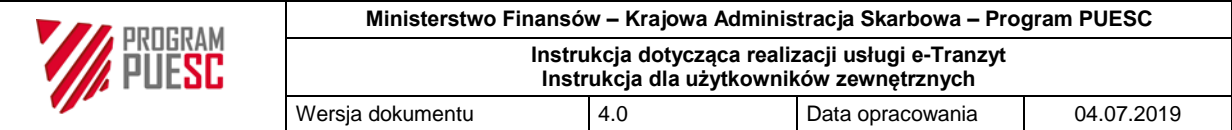

- w przypadku operacji tranzytu unijnego/wspólnego uzyskać z systemu OSOZ2 numer GRN dla zabezpieczenia tranzytowego, za wyjątkiem stosowania kodów zabezpieczeń "3" - gotówka, "6" - procedura realizowana przez instytucję publiczną, lub stosowania zabezpieczenia zarejestrowanego w zagranicznym systemie obsługi zabezpieczeń (zagraniczny numer GRN).

Przedsiębiorca wysyła/odbiera w systemie NCTS2 komunikaty: IE004, IE005, IE007, IE009, IE013, IE014, IE015, IE016, IE026, IE028, IE029, IE034, IE037, IE045, IE051, IE054, IE055, IE060, IE062, IE140, IE141, IE906, IE928 i UPO.

Dodatkowo z systemu ECIP/SEAP wysyłane są komunikaty: UPP i NPP.

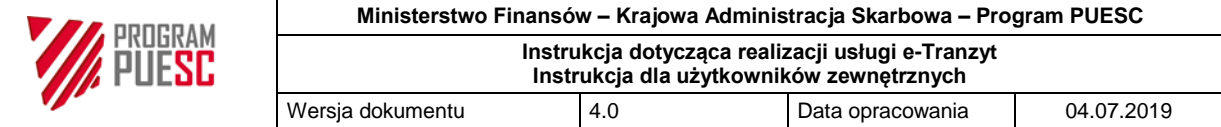

## <span id="page-8-0"></span>**Część 1: Zgłoszenie**

#### <span id="page-8-1"></span>**1.1 Złożenie zgłoszenia**

Komunikat IE015 powinien zawierać dane prawidłowe, kompletne i logiczne. Zgłaszający powinien zwrócić szczególną uwagę na prawidłowość następujących danych:

- opis towarów. W szczególności niedopuszczalne jest podawanie zbyt ogólnych określeń, jak "elektronika", "części zamienne", "ubrania", itp.,
- kody towarów: są obligatoryjne w sytuacji, gdy zgłoszenie tranzytowe jest składane przez tego samego zgłaszającego i w tym samym czasie, co inne zgłoszenie celne zawierające kody towarów (dotyczy przede wszystkim sytuacji zgłoszeń tranzytowych po zgłoszeniach wywozowych). Dla podanych kodów towarów system NCTS2 automatycznie sprawdza w systemie ISZTAR4 istnienie zakazów lub ograniczeń pozataryfowych,
- identyfikatory środków transportu w miejscu wyjścia,
- dla operacji tranzytu unijnego/wspólnego: numer GRN oraz kod dostępu do zabezpieczenia, a w polu 44 "Dodatkowe informacje" deklarowana kwota wykorzystania zabezpieczenia na daną operację tranzytową,
- dla operacji obejmujących kraje wspólnego tranzytu $^{\text{1}}$  deklarowane urzędy tranzytowe. Zawsze należy deklarować jako urząd tranzytowy urząd wjazdu na terytorium kolejnego kraju na trasie przewozu, a nie urząd, przez który towary są wyprowadzane (przykładowo, w przypadku operacji tranzytowych kierowanych do Szwajcarii, jako urząd tranzytowy należy podawać szwajcarski urząd celny),
- dane bezpieczeństwa i ochrony:

Kierunek import - w urzędzie granicznym zgłaszający ma możliwość złożenia danych bezpieczeństwa i ochrony w ramach zgłoszenia tranzytowego (dla tranzytu unijnego/wspólnego lub dla tranzytu TIR), jeżeli dane te nie były wcześniej złożone w ramach Przywozowej Deklaracji Skróconej (PDS) lub, jeżeli przed złożeniem zgłoszenia tranzytowego towary nie były objęte Deklaracją czasowego składowania (DSK). W sytuacji, gdy przed zgłoszeniem tranzytowym dla towarów była złożona PDS lub DSK, to w polu 40 zgłoszenia tranzytowego zgłaszający powinien podać numer MRN dla PDS lub identyfikator DSK.

Kierunek eksport - zgłaszający ma możliwość złożenia danych bezpieczeństwa i ochrony w ramach zgłoszenia tranzytowego, jeżeli towary nie były wcześniej objęte zgłoszeniem wywozowym lub dane bezpieczeństwa i ochrony nie zostały złożone w ramach Wywozowej Deklaracji Skróconej (WDS).

1

 $^{1}$ Islandia, Macedonia Północna, Norwegia, Serbia, Szwajcaria, Turcja

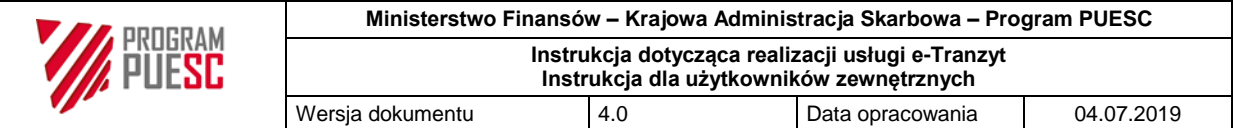

Dane bezpieczeństwa i ochrony nie są wymagane w sytuacji przywozu do Unii Europejskiej towarów ze Szwajcarii, Norwegii, Islandii, Lichtensteinu, Andory lub z San Marino, jeżeli towary były objęte tam zgłoszeniem wywozowym.

- numery EORI:

| Zgłoszenie bez danych bezpieczeństwa<br>i ochrony                                                               | Zgłoszenie z danymi bezpieczeństwa i<br>ochrony                                                                                                    |
|----------------------------------------------------------------------------------------------------|----------------------------------------------------------------------------------------------------|
| Nadawca - numer EORI jest fakultatywny                                                                          | Nadawca (bezpieczeństwo)                                                                                                    |
|                                                                                                    | - podanie numeru EORI jest obligatoryjne,<br>jeżeli urząd wyjścia jest na terytorium Unii<br>Europejskiej, a nadawca/eksporter ma status<br>AEO,                                                                        |
|                                                                                                    | w pozostałych przypadkach podanie<br>numeru EORI jest fakultatywne (należy go<br>podać, o ile jest znany zgłaszającemu).                                                                                                |
| Odbiorca - numer EORI jest fakultatywny                                                                         | Odbiorca (bezpieczeństwo)                                                                                                    |
|                                                                                                    | - podanie numeru EORI jest obligatoryjne,<br>jeżeli urząd wyjścia jest poza terytorium Unii<br>Europejskiej, a odbiorca ma status AEO,<br>w pozostałych przypadkach podanie<br>numeru EORI jest fakultatywne (należy go |
|                                                                                                    | podać, o ile jest znany zgłaszającemu).                                                                                                    |
| Upoważniony Odbiorca - jeżeli dana jest<br>zadeklarowana, stosuje się numer EORI                                | Upoważniony Odbiorca - jeżeli dana jest<br>zadeklarowana, stosuje się numer EORI                                                                                                    |
| Osoba uprawniona do korzystania z                                                                               | Osoba składająca deklarację skróconą (tj.                                                                                                    |
| procedury tranzytu <sup>2</sup> /posiadacz karnetu<br><b>TIR</b> – numer EORI jest obligatoryjny                | osoba<br>uprawniona<br>korzystania<br>do                                                                                                    |
|                                                                                                    | z procedury tranzytu /posiadacz karnetu<br>TIR) - numer EORI jest obligatoryjny                                                                                                    |
| Na podstawie umów zawartych z Unią<br>osoby<br>uprawnione<br>Europejską<br>do                                   |                                                                                                    |
| korzystania z procedury tranzytu<br>ze                                                                          |                                                                                                    |
| Szwajcarii, Norwegii, San Marino<br>lub<br>Andory<br>nie<br>muszą<br>podawać<br>W<br>zgłoszeniach numerów EORI. |                                                                                                    |
|                                                                                                    |                                                                                                    |

 $\overline{a}$ <sup>2</sup> Osoba uprawniona do korzystania z procedury tranzytu - dawny główny zobowiązany. Zgodnie z regulacjami unijnymi w okresie przejściowym na TAD lub TSAD drukowana będzie nadal nazwa "główny zobowiązany".

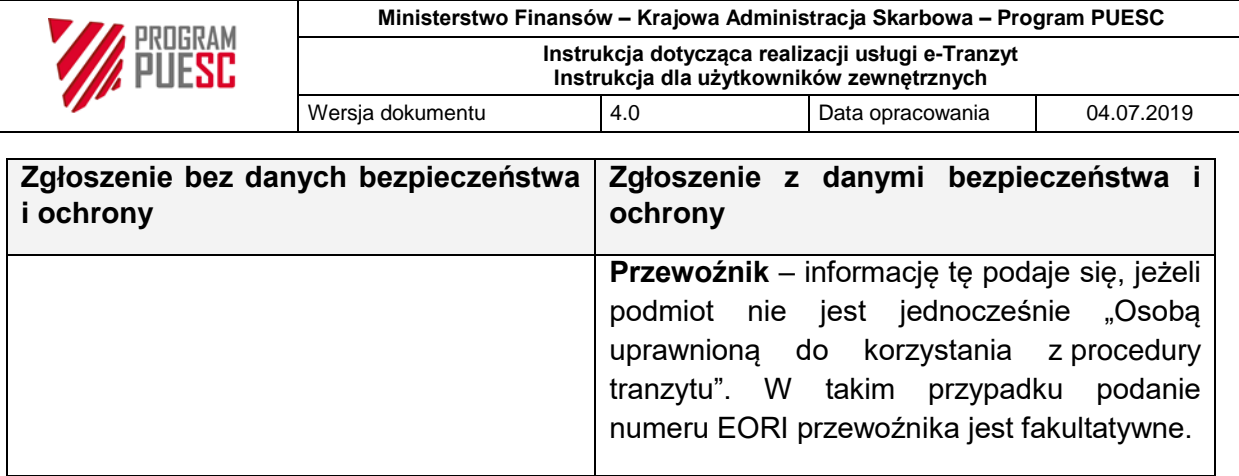

#### <span id="page-10-0"></span>**1.2 Załączniki do zgłoszenia:**

W komunikacie IE015 załączniki do zgłoszenia powinny być podane w polu 44:

- w części "Załączone dokumenty" poprzez podanie właściwego kodu dokumentu ze słownika 1013, zgodnie z wytycznymi "Dokumenty przedkładane na potrzeby obsługi elektronicznych zgłoszeń celnych" opublikowanymi na stronie Ministerstwa Finansów [www.finanse.mf.gov.pl](http://www.finanse.mf.gov.pl/) w części Cło/Zgłoszenia celne i INTRASTAT/Zgłoszenia celne/Wyjaśnienia,
- w części "Informacje dodatkowe" z wykorzystaniem kodów dokumentów ze słownika 1039, jeżeli do zgłoszenia załączane są dokumenty inne niż określone w słowniku 1013.

#### <span id="page-10-1"></span>**1.3 Powiązanie zgłoszenia z procedurą wywozu:**

W polu 40 zgłoszenia tranzytowego powinien być podany numer MRN zgłoszenia wywozowego (lub inny numer w przypadku operacji wywozowych realizowanych w sytuacji awarii systemu wywozowego).

W celu usprawnienia procesu potwierdzania wyprowadzenia towaru poza obszar celny Unii istnieje możliwość automatycznego porównania dokumentu tranzytowego z dokumentem wywozowym poprzez zastosowanie interfejsu wymiany danych między systemem NCTS2 a systemem AES/ECS2. Zastosowanie interfejsu jest pozostawione do decyzji zgłaszającego. Warunkiem uruchomienia interfejsu jest zadeklarowanie w polu 44 w atrybucie Informacja dodatkowa WPT kodu 3PL22 inicjującego wymianę danych z AES/ECS2, a także prawidłowe opisanie dokumentu wywozowego w polu 40 w elemencie Dokument Poprzedni WPT. W przypadku niezgodności zgłoszenia tranzytowego ze zgłoszeniem wywozowym lub niewłaściwego statusu zgłoszenia wywozowego zgłoszenie tranzytowe jest automatycznie odrzucane przez system NCTS2. Szczegółowe warunki, które musi spełniać zgłoszenie tranzytowe, opisuje dokument Informacja uzupełniająca do "Instrukcji w zakresie obsługi w Systemie AES" dla użytkowników zewnętrznych/wewnętrznych, wersja 1.0" z dn. 16.05.2018 r.

#### <span id="page-10-2"></span>**1.4 Deklarowanie Wspólnotowego Świadectwa Weterynaryjnego (CVED):**

System NCTS2 sprawdza dane CVED, jeżeli:

- w polu 44 "Informacje dodatkowe" zgłoszenia podano dla pozycji towarowych kod "N853" - Wspólny Przywozowy Dokument Weterynaryjny (CVED) dla produktów lub "C640" - Wspólny Przywozowy Dokument Weterynaryjny (CVED) dla żywych zwierząt

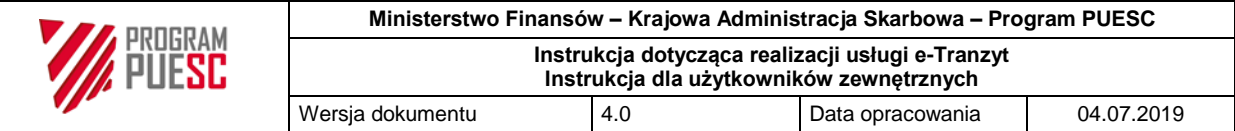

oraz w opisie zadeklarowanych dokumentów weterynaryjnych, unikalny numer z pola 2 CVED wg struktury dwuliterowy kod kraju, czteroznakowy rok wystawienia CVED, siedem cyfr - wartości oddzielone są kropkami, np. PL.2016.0000000, oraz

- w zgłoszeniu podano kody towarów (dla towarów podlegających granicznej kontroli weterynaryjnej podanie w zgłoszeniu kodów towarów jest obowiązkowe).

W przypadku niezadeklarowania świadectwa CVED, podania niewłaściwego kodu dokumentu w polu 44, podania nieprawidłowego numeru świadectwa CVED lub niezadeklarowania kodów towarów, komunikat IE015 zostanie odrzucony.

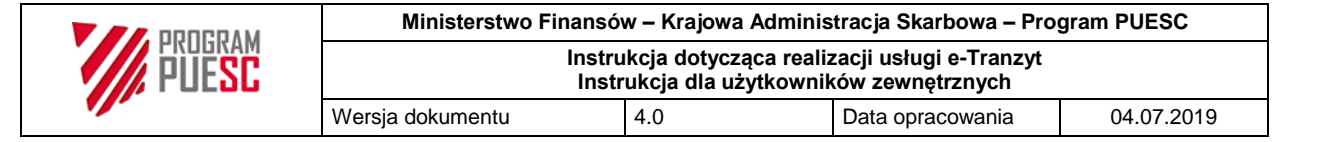

## <span id="page-12-0"></span>**Część 2: Otwarcie operacji tranzytowej w urzędzie wyjścia**

#### <span id="page-12-1"></span>**2.1 Rejestracja zgłoszenia**

Jeżeli komunikat IE015 jest prawidłowy pod względem formalnym i technicznym zgłaszający otrzymuje UPP z ECIP/SEAP oraz komunikat IE928 z systemu NCTS2 jako potwierdzenie zapisania danych w systemie. Na tym etapie elementem identyfikującym zgłoszenie w systemie NCTS2 jest numer LRN nadany przez zgłaszającego.

Jeżeli komunikat IE015 nie jest prawidłowy pod względem formalnym lub technicznym zgłaszający otrzymuje NPP z ECIP/SEAP lub komunikat IE016 z systemu NCTS2.

#### <span id="page-12-2"></span>**2.2 Przedstawienie towarów:**

Komunikat IE015 może:

- zawierać informację o przedstawieniu towarów, lub
- nie zawierać informacji o przedstawieniu towarów: zgłaszający może uzupełnić tę informację później poprzez przesłanie komunikatu IE013 z typem modyfikacji "2". W szczególności w komunikacie IE013 zgłaszający powinien podać prawidłowe identyfikatory środka transportu. Przesłanie komunikatu IE013 jest opcjonalne, a zgłaszający może w formie ustnej poinformować organ celny o fakcie przedstawienia towarów.

Jeżeli w terminie 2 tygodni od daty zarejestrowania komunikatu IE015 towary nie zostaną przedstawione organowi celnemu system NCTS2 automatycznie odrzuci zgłoszenie komunikatem IE016, z informacją "Zgłaszający nie przedstawił towarów w urzędzie wyjścia w dopuszczalnym terminie".

#### <span id="page-12-3"></span>**2.3 Przyjęcie zgłoszenia:**

O przyjęciu zgłoszenia zgłaszający informowany jest komunikatem IE028. O nie przyjęciu zgłoszenia zgłaszający jest informowany komunikatem IE016.

W urzędzie granicznym przed fizycznym wprowadzeniem towarów na terytorium Unii Europejskiej powinny być złożone dane bezpieczeństwa i ochrony. Dane te mogą być złożone:

- razem ze zgłoszeniem tranzytowym, lub
- w ramach PDS przed złożeniem zgłoszenia tranzytowego: w zgłoszeniu tranzytowym w polu 40 powinny być podane numery MRN dla PDS. W sytuacji, gdy w polu 40 zgłoszenia tranzytowego zostały podane błędne numery MRN dla PDS, ale towary uzyskały zgodę na wprowadzenie na terytorium Unii Europejskiej, zgłaszający może przesłać do systemu NCTS2 komunikat IE013 z poprawnymi numerami MRN dla PDS.

#### <span id="page-12-4"></span>**2.4 Korekta/sprostowanie danych zgłoszenia:**

Korekta danych zgłoszenia może dotyczyć tylko danych: kraj wysyłki, ilość i rodzaj towarów, opis towarów, masa netto/brutto, kod towarów, identyfikatory środka transportu, załączone/poprzednie dokumenty. Korekta danych zgłoszenia tranzytowego nie może

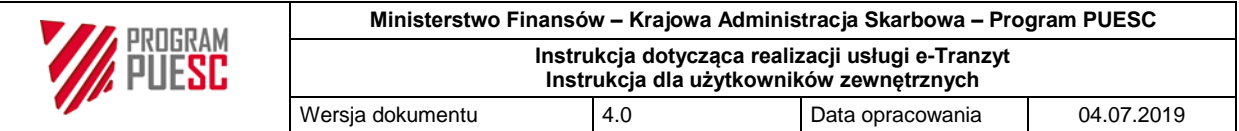

spowodować, żeby operacja w systemie NCTS2 dotyczyła towarów innych niż te, które były podane w komunikacie IE015.

W procedurze TIR za wiążące uznaje się dane zawarte w karnecie TIR. W sytuacji stwierdzenia rozbieżności pomiędzy danymi w systemie NCTS2, a karnetem TIR korekta danych zgłoszenia powinna być dokonana na podstawie danych karnetu TIR i może dotyczyć błędów, które powstały w wyniku pomyłki i/lub nie są na tyle istotne, aby wymagały przesłania nowego zgłoszenia do systemu NCTS2.

Korekta danych zgłoszenia tranzytowego może być dokonana przez zgłaszającego poprzez przesłanie komunikatu IE013 - jest to możliwe jedynie od momentu przyjęcia zgłoszenia (otrzymanie komunikatu IE028) do momentu poinformowania zgłaszającego o kontroli towarów (otrzymanie komunikatu IE060).

#### <span id="page-13-0"></span>**2.5 Dane określane przez organ celny:**

Dodatkowe dane wprowadzane do systemu NCTS2 przez organ celny:

- liczba i rodzaj nałożonych zamknięć, oraz
- termin na dostarczenie towarów do miejsca przeznaczenia.

#### <span id="page-13-1"></span>**2.6 Zwolnienie towarów do procedury tranzytu:**

Z chwilą zwolnienia towarów do procedury tranzytu system NCTS2 wysyła do zgłaszającego komunikat IE029 Zwolnienie do procedury tranzytu zawierający TAD (z Wykazem pozycji, gdy zgłoszenie zawiera więcej niż jedną pozycję towarową) lub TSAD (zawsze z Wykazem pozycji/Bezpieczeństwo, niezależnie ile pozycji towarowych zawiera zgłoszenie) w formie nieedytowalnego pliku PDF.

Zgłaszający powinien sam wyposażyć przewoźnika w wydruk TAD lub TSAD. W przypadku operacji TIR drukowanie i dołączanie dokumentu TAD lub TSAD do karnetu TIR nie jest wymagane. Na uzasadnioną prośbę zgłaszającego wydruk i wydanie zgłaszającemu TAD lub TSAD mogą mieć miejsce w urzędzie wyjścia. Na TAD lub TSAD nie umieszcza się pieczęci lub stempli celnych, ani podpisów. Załączniki do zgłoszenia, które zgodnie z przepisami szczególnymi pozostają w urzędzie wyjścia, są tam archiwizowane.

W przypadku operacji TIR jako numer ewidencyjny w polu 21 karnetu TIR i w polu 2 na grzbiecie karnetu TIR wpisywany jest numer MRN z systemu NCTS2.

Na uzasadnioną prośbę zgłaszającego organ celny może wydać dodatkowo zgłaszającemu jeden egzemplarz "Kopii urzędowej" TAD lub TSAD (nadruk "Kopia urzędowa" w poprzek dokumentu), po naniesieniu adnotacji "Alternatywny dowód".

#### <span id="page-13-2"></span>**2.7 Procedury awaryjne w urzędzie wyjścia:**

Ogłoszenie na PUESC ogólnopolskiej niedostępności usługi "e-Tranzyt" po stronie organu celnego powoduje, że zgłaszający nie musi uzyskiwać zgody na zastosowanie procedury awaryjnej od Komórki Wsparcia – Help Desk dla systemu NCTS2, lecz samodzielnie

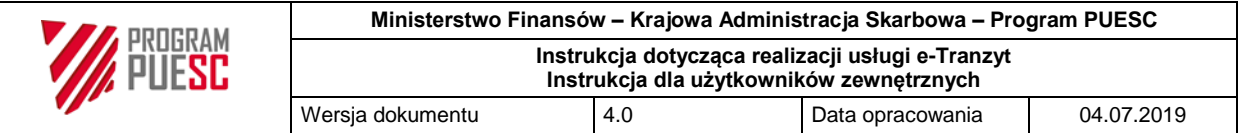

przechodzi na stosowanie procedury awaryjnej. Jeżeli ogólnopolska niedostępność usługi "e-Tranzyt" spowodowana jest awarią:

- portalu PUESC (systemu ECIP/SEAP): podpisane zgłoszenie może być wczytane do systemu NCTS2 z nośnika danych lub wprowadzone recznie do systemu przez użytkownika wewnętrznego po stronie organu celnego na podstawie dostarczonych dokumentów papierowych. Istnieje też możliwość skorzystania z awaryjnego kanału komunikacyjnego, którym dla systemu NCTS2 jest AES/Komunikator BCP. Instrukcja korzystania z tego narzędzia dostępna jest na PUESC pod adresem: [https://puesc.gov.pl/web/puesc/aes;](https://puesc.gov.pl/web/puesc/aes) lub
- systemu podpisu elektronicznego PKI: nie podpisane zgłoszenie może być wczytane do systemu NCTS2 z nośnika danych lub wprowadzone ręcznie do systemu przez użytkownika wewnętrznego po stronie organu celnego na podstawie dostarczonych dokumentów papierowych.

W przypadku ogłoszenia utrudnień ogólnopolskich (stan niesprawności systemu NCTS2 w znacznym stopniu utrudniający prawidłowe jego funkcjonowanie wynikający z niesprawności komponentów systemu,) kompetencja do przejścia na procedurę awaryjną zostaje przeniesiona na Kierownika oddziału/Kierownika zmiany, który podejmuje decyzję w tym zakresie oceniając wpływ utrudnień na płynność obsługi obrotu towarowego realizowanego w jednostce lokalnej.

Lokalna niedostępność usługi po stronie organu celnego realizowana jest i ogłaszana stosownie do wewnętrznych wytycznych. Jej ogłoszenie powoduje, że zgłaszający nie musi uzyskiwać zgody na zastosowanie procedury awaryjnej od Komórki Wsparcia – Help Desk dla systemu NCTS2, lecz samodzielnie przechodzi na stosowanie procedury awaryjnej.

Zgoda na zastosowanie procedury awaryjnej od Komórki Wsparcia – Help Desk dla systemu NCTS2 wymagana jest od zgłaszających w przypadku:

- awarii po stronie zgłaszającego (zgoda wydawana zgłaszającemu),
- awarii systemu obsługi zabezpieczeń: obsługa zgłoszenia w systemie NCTS2 wymaga ingerencji organu celnego zgłaszający powinien przedstawić organowi celnemu poświadczenie zabezpieczenia TC 31 lub TC 33.

W celu uzyskania zgody na zastosowanie procedury awaryjnej zgłaszający powinien złożyć elektroniczny wniosek do Komórki Wsparcia – Help Desk dla systemu NCTS2 poprzez Centralny Service Desk [\(https://csd.mf.gov.pl/puesc/ess.do\)](https://csd.mf.gov.pl/puesc/ess.do).

W przypadku niedostępności portalu wniosek może być złożony w formie pisemnej za pośrednictwem poczty email:

#### [wopa@ncts-centrum.mofnet.gov.pl](mailto:wopa@ncts-centrum.mofnet.gov.pl)

lub faksu nr +48 42 6388050 zgodnie ze wzorem określonym w Załączniku nr 2.

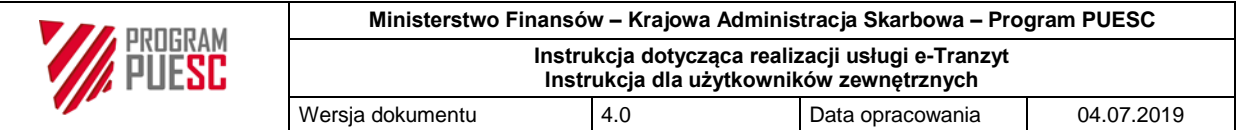

W przypadku awarii usługi e-Tranzyt operacja tranzytowa zostanie zrealizowana całkowicie z wykorzystaniem dokumentu SAD lub karnetu TIR złożonego przez zgłaszającego, tj. poza systemem NCTS2.

Każdorazowo w przypadku złożenia zgłoszenia w formie dokumentu SAD zgłaszający powinien przedstawić organowi celnemu poświadczenie zabezpieczenia TC 31 lub TC 33.

W przypadku awarii aplikacji po stronie zgłaszającego (brak możliwości utworzenia komunikatu do systemu) zgłoszenie powinno być dokonane poza systemem NCTS2, tj. na dokumencie SAD lub karnecie TIR.

W tranzycie unijnym/wspólnym zgłaszający powinien przekazać kod dostępu do zabezpieczenia użytkownikowi edytującemu zgłoszenie na podstawie danych z dokumentu SAD; kod ten po wykorzystaniu należy unieważnić (osoba uprawniona do korzystania z procedury tranzytu ma możliwość zdefiniowania wielu kodów dostępu do zabezpieczenia i zarządzania nimi).

Dane ze zgłoszenia zostaną wprowadzone do systemu NCTS2 przez organ celny, a przewoźnik otrzyma od organu celnego TAD lub TSAD.

W przypadku działającej aplikacji zgłaszającego, a braku komunikacji z siecią Internet po stronie zgłaszającego, istnieje możliwość zapisania zgłoszenia do pliku XML zgodnego ze specyfikacją XML i załadowania do systemu NCTS2 z nośnika danych. Wczytanie pliku XML wymaga, żeby nośnik zawierał tylko przekazywany plik oraz był zawsze przeskanowany oprogramowaniem antywirusowym. Załadowanie zgłoszenia z pliku XML do systemu uzależnione jest od uzyskania od Komórki Wsparcia – Help Desk dla systemu NCTS2 zgody na zastosowanie procedury awaryjnej.

Operacja tranzytowa zostanie obsłużona w systemie, a jeżeli komunikat IE015 dostarczony na nośniku zawierał dane dotyczące kanału komunikacyjnego, to komunikaty zwrotne dla zgłaszającego (np. IE029, IE045) zostaną przesłane po ustaniu awarii.

W przypadku awarii kanału komunikacyjnego WebService/e-mail po stronie zgłaszającego lub organu celnego, zgłaszający może wysyłać komunikaty do systemu za pomocą Komunikatora BCP po uprzednim uzyskaniu zgody na procedurę awaryjną.

W przypadku awarii systemu OSOZ2 lub zagranicznego systemu obsługującego zabezpieczenie dla operacji tranzytu unijnego/wspólnego, problemy z obsługą zgłoszenia tranzytowego pojawią się podczas sprawdzania gwarancji<sup>3</sup>, sprawdzania integralności gwarancji<sup>4</sup> lub rejestracji gwarancji<sup>5</sup>. Zgłaszający powinien powiadomić Komórkę Wsparcia – Help Desk dla systemu NCTS2 dla systemu NCTS2 podając numer MRN operacji

**.** 

 $^{\rm 3}$  Brak odpowiedzi z systemu OSOZ2 komunikatem IE037 na wysłany komunikat IE034.

<sup>4</sup> Brak odpowiedzi z systemu OSOZ2 komunikatem IE201 na wysłany komunikat IE200.

<sup>&</sup>lt;sup>5</sup> Brak odpowiedzi z systemu OSOZ2 komunikatem IE205 na wysłany komunikat IE203.

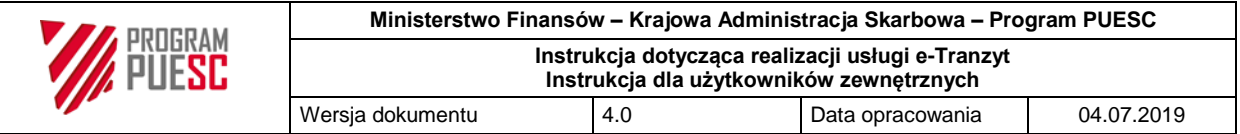

tranzytowej, numer EORI/TIN osoby uprawnionej i numer GRN, oraz przedstawić organowi celnemu poświadczenie zabezpieczenia TC 31 lub TC 33.

Dalsza obsługa operacji tranzytowej w systemie NCTS2 przebiega tak jak w przypadku normalnego działania systemu.

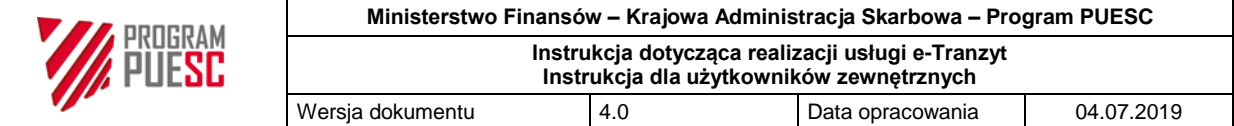

## <span id="page-17-0"></span>**Część 3: Upoważniony nadawca (w tranzycie unijnym/wspólnym i TIR)**

#### <span id="page-17-1"></span>**3.1 Informacje ogólne**

System NCTS2 umożliwia automatyczne otwarcie operacji tranzytowej przez upoważnionego nadawcę. Upoważniony nadawca może otwierać operacje tranzytowe poza godzinami pracy nadzorującej jednostki celnej, jeżeli pozwolenie na stosowanie uproszczenia tak stanowi. Czas automatycznego zwolnienia towarów do tranzytu jest określony w pozwoleniu na stosowanie uproszczenia.

Upoważniony nadawca może dokonać sprostowania zgłoszenia tranzytowego poprzez wysłanie komunikatu IE013. Obsługa procesu sprostowania zgłoszenia tranzytowego od upoważnionego nadawcy skutkuje ponownym uruchomieniem w systemie NCTS2 czasomierza zwolnienia towarów do procedury tranzytu (czas zaczyna biec od momentu wysłania komunikatu IE004). W przypadku wprowadzenia zmian w zapisach dotyczących towarów proces automatycznej obsługi zgłoszenia tranzytowego jest zatrzymywany, a zmiany wymagają decyzji organu celnego.

#### <span id="page-17-2"></span>**3.2 Powiązanie z procedurą wywozu:**

W przypadku, gdy procedurą tranzytu mają być objęte towary unijne zgłoszone uprzednio do procedury wywozu (najczęściej dotyczy procedury TIR), lub towary nieunijne podlegające powrotnemu wywozowi, otwarcie operacji tranzytowej jest możliwe jedynie pod warunkiem dopełnienia przez przedsiębiorcę formalności związanych z procedurą wywozu.

W ramach procedury wywozu mogą wystąpić przypadki:

- urząd wywozu jest tożsamy z urzędem wyprowadzenia (i otwarcia procedury tranzytu): upoważniony nadawca powinien być jednocześnie upoważnionym eksporterem, a przesłanie zgłoszenia tranzytowego powinno nastąpić niezwłocznie po otrzymaniu przez zgłaszającego komunikatu IE528 w systemie AES/ECS2, lub
- urząd wywozu nie jest tożsamy z urzędem wyprowadzenia (i otwarcia procedury tranzytu): upoważniony nadawca może spowodować zamknięcie zarówno operacji wywozowych rozpoczętych w uproszczeniach, jak i zainicjowanych standardowym zgłoszeniem wywozowym (także w innych krajach Unii Europejskiej), a przesłanie zgłoszenia tranzytowego powinno nastąpić wraz z przesłaniem komunikatu IE507 do systemu AES/ECS2. Obejmuje to także sytuacje, gdy w zgłoszeniu wywozowym jako urząd wyprowadzenia deklarowana była inna jednostka celna (zwykle graniczna), natomiast pomiędzy zwolnieniem towarów do procedury, a ich wyprowadzeniem nastąpiło przemieszczenie towarów do miejsca uznanego upoważnionego nadawcy podlegającego właściwości tego samego urzędu wywozu.

Upoważniony nadawca odpowiada za zapewnienie prawidłowych danych zawartych w zgłoszeniu w systemie NCTS2 i ich zgodności ze zgłoszeniami wywozowymi, do których się odnosi. Upoważniony nadawca powinien podać w zgłoszeniu tranzytowym:

- w polu 40: numery MRN poprzednich zgłoszeń wywozowych (lub inny numer w przypadku operacji wywozowych realizowanych w sytuacji awarii),

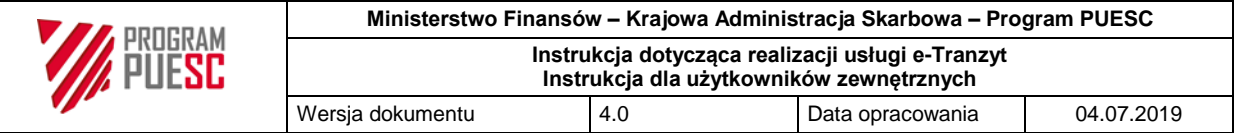

- w polu 44: kod informacji dodatkowej "3PL20", który oznacza "Deklaracja uproszczonej procedury tranzytu po wywozie lub powrotnym wywozie", oraz
- w polu 44: kod informacji dodatkowej "3PL22", jeśli zgłaszający wyraża chęć zastosowania automatycznego interfejsu wymiany danych między systemem NCTS2 a systemem AES/ECS2.

Otwarcie operacji tranzytu (w przypadku procedury TIR wiążące się z podstemplowaniem karnetu) i rozpoczęcie przewozu możliwe jest dopiero po odebraniu przez zgłaszającego komunikatów:

- w systemie NCTS2: komunikatu IE029, oraz
- w systemie AES/ECS2: komunikatu IE529, jeżeli urząd wywozu jest tożsamy z urzędem wyprowadzenia, lub komunikatu IE525, urząd wywozu nie jest tożsamy z urzędem wyprowadzenia.

Jeżeli wysłany został komunikat IE029, lecz z uwagi na stwierdzone niezgodności dotyczące procedury wywozu nie powinno do tego dojść, zgłoszenie tranzytowe zostaje unieważnione w systemie NCTS2.

W sytuacjach nietypowych, gdy wyniki w systemie AES/ECS2 związane z przedstawieniem towarów wraz z komunikatem IE507 są niejednoznaczne lub jest ich brak, co do zasady nie jest możliwe objęcie towarów procedurą tranzytu z zastosowaniem uproszczeń.

Przed wysłaniem zgłoszenia tranzytowego do systemu NCTS2 zgłaszający powinien sprawdzić na stronie internetowej http://ec.europa.eu/taxation customs/dds2/ecs/ statusy operacji wywozowych w celu ograniczenia liczby sytuacji skutkujących koniecznością przejścia z procedury uproszczonej na procedurę standardową.

Również w przypadku innych procedur celnych poprzedzających zgłoszenie tranzytowe upoważniony nadawca powinien w polu 40 zgłoszenia tranzytowego podać identyfikator poprzedniego dokumentu w celu rozliczenia poprzednich procedur celnych zgodnie z obowiązującymi zasadami. W przypadku, gdy poprzednią procedurą był tranzyt, zgłaszający powinien jednocześnie posiadać pozwolenie na uproszczenie przy zamykaniu procedury tranzytu.

#### <span id="page-18-0"></span>**3.3. Procedury awaryjne dotyczące upoważnionego nadawcy:**

Zastosowanie mają zasady dotyczące ogólnopolskich niedostępności i utrudnień oraz zgody na zastosowanie procedury awaryjnej opisane w części Procedury awaryjne w urzędzie wyjścia.

W przypadku, gdy procedura tranzytu następuje po procedurze wywozu możliwość stosowania procedury awaryjnej istnieje wyłącznie w sytuacji, gdy urząd wywozu jest tożsamy z urzędem wyprowadzenia (i otwarcia procedury tranzytu). Jeżeli urząd wywozu nie jest tożsamy z urzędem wyprowadzenia nie można stosować uproszczonego zamknięcia procedury wywozu i otwarcia procedury tranzytu:

- w stosunku do wywozów otwartych w urzędzie wywozu w procedurze awaryjnej (wywóz realizowany na papierowym dokumencie ESS), oraz

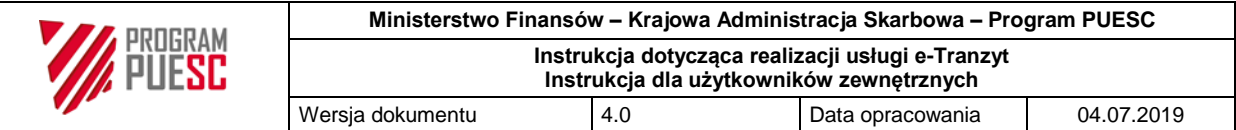

- gdy ze względu na awarię systemu AES/ECS2 po stronie organu celnego urząd przedstawienia (otwarcia procedury tranzytu) nie jest w stanie systemowo obsłużyć przedstawienia towarów.

W przypadku braku możliwości przesłania zgłoszenia (awaria po stronie zgłaszającego lub awaria usługi e-Tranzyt) realizacja procedury tranzytowej odbywa się poza systemem NCTS2,

a upoważniony nadawca przesyła do oddziału celnego nadzorującego miejsce uznane powiadomienie o wysyłce towarów zgodnie z warunkami określonymi w pozwoleniu na stosowanie uproszczenia.

A. Przypadek tranzytu unijnego/wspólnego

Powiadomienie powinno mieć formę kopii/skanu karty zgłoszenia na dokumencie SAD opatrzonej w polu C numerem z rejestru powiadomień dla systemu NCTS2 prowadzonego przez upoważnionego nadawcę (wzór określony w Załączniku nr 1), według struktury XXXXXXXXXXXXXXXXX\NNNNNN, gdzie: X oznacza 17 znakowy numer pozwolenia na stosowanie uproszczenia, N oznacza 6 znakowy numer kolejny rejestru.

Po upływie czasu określonego w pozwoleniu (jeżeli nie otrzymano informacji o kontroli) następuje zwolnienie towarów do procedury tranzytu.

Upoważniony nadawca powinien:

1

- wypełnić odpowiednio pole D dokumentu SAD (na kartach 1, 4 i 5),
- w polu A (na wszystkich kartach) przystawić i wypełnić stempel (czerwony tusz, wymiary: 26 x 59 mm), zgodny z poniższym wzorem $6$ :

#### **PROCEDURA AWARYJNA NCTS**

PROCEDURA TRANZYTU UNIJNEGO/WSPÓLNA PROCEDURA TRANZYTOWA

*DANE NIE SĄ DOSTĘPNE W SYSTEMIE*

*OTWARTO W DNIU* \_\_\_\_\_\_\_\_\_\_\_\_\_\_\_\_\_\_

*(data/godzina)*

- kartę 1 SAD przekazać do urzędu wyjścia w terminie określonym w pozwoleniu, karty 4 i 5 SAD towarzyszą towarom podczas transportu.

Pozwolenie na stosowanie uproszczenia może alternatywnie określić, że upoważniony nadawca nie przekazuje powiadomienia o wysyłce towarów.

Niezwłocznie po usunięciu awarii swojej aplikacji zgłaszający powinien przesłać pocztą e-mail na adres: [wopa@ncts-centrum.mofnet.gov.pl](mailto:wopa@ncts-centrum.mofnet.gov.pl) do Komórki Wsparcia – Help Desk dla

 $^6$  Do czasu dostosowania, możliwe jest korzystanie ze stempli zgodnych z wcześniej obowiązującym wzorem.

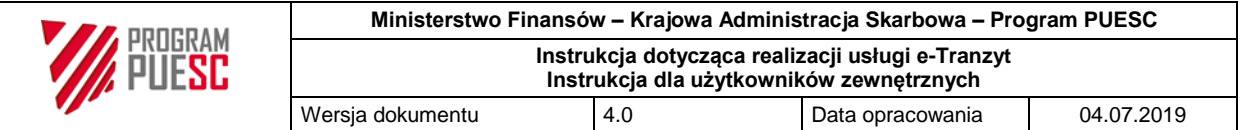

systemu NCTS2 informację, która musi zawierać czas usunięcia awarii i listę operacji tranzytowych obsłużonych w procedurze awaryjnej.

W przypadku zwolnienia towarów do operacji tranzytu poza systemem należy niezwłocznie złożyć do urzędu wyjścia, w formie uzgodnionej z urzędem, wniosek o unieważnienie zgłoszeń tranzytowych, które zostały przesłane do systemu podczas prób rejestracji zgłoszenia.

#### B. Przypadek tranzytu TIR

1

W przypadku braku możliwości przesłania zgłoszenia elektronicznie operacja tranzytowa realizowana jest poza systemem NCTS2 wyłącznie na karnecie TIR.

Powiadomienie urzędu o zamiarze otwarcia operacji TIR następuje poprzez przesłanie w sposób uzgodniony z urzędem kopii/skanu odcinka nr 1 karnetu TIR, opatrzonego w polu 21 i na grzbiecie karnetu TIR numerem z rejestru powiadomień dla systemu NCTS2, prowadzonego przez upoważnionego nadawcę (wzór w załączniku nr 1), zapisanego w formacie XXXXXXXXXXXXXXXXXX\NNNNNN, gdzie: X oznacza numer pozwolenia na stosowanie uproszczenia – 17 znaków, N oznacza numer kolejny rejestru – 6 znaków.

Po upływie czasu określonego w pozwoleniu (jeżeli nie otrzymano informacji o kontroli) następuje zwolnienie towarów do procedury TIR. Upoważniony nadawca powinien:

- wypełnić odpowiednie pola karnetu TIR,
- w polu "Do użytku służbowego" odcinka nr 2 karnetu TIR przystawić i wypełnić stempel (czerwony tusz, wymiary: 26 x 59 mm) zgodny z poniższym wzorem<sup>7</sup>:

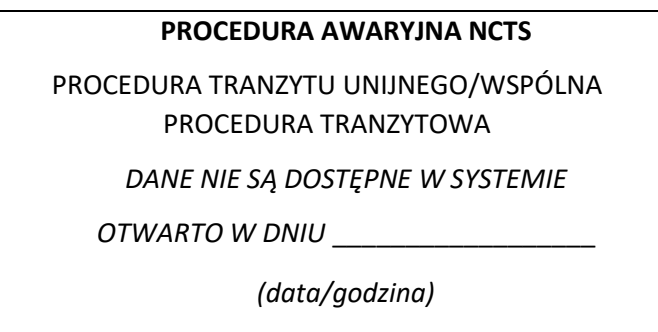

Upoważniony nadawca realizujący operację TIR w procedurze awaryjnej przekazuje w terminie określonym w pozwoleniu odcinek nr 1 karnetu TIR do urzędu wyjścia.

#### <span id="page-20-0"></span>**3.3.1 Powiązanie z procedurą wywozu (w procedurze awaryjnej):**

Jeżeli nie działa tylko system NCTS2 (działa system AES/ECS2) upoważniony nadawca przekazuje na wskazany przez oddział celny adres e-mail powiadomienie o wysyłce towarów. Jednocześnie do systemu wywozowego wysyłane jest zgłoszenie z kodem "3PL19", po którym podawany jest numer operacji z powyższego rejestru powiadomień.

 $^7$  Do czasu dostosowania, możliwe jest korzystanie ze stempli zgodnych z wcześniej obowiązującym wzorem.

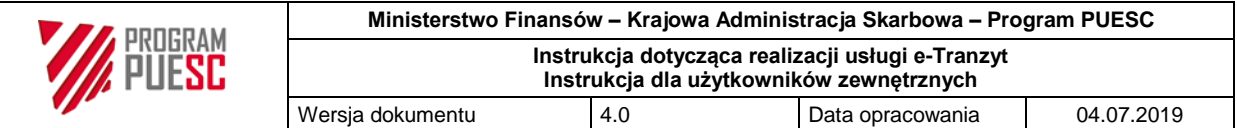

Otrzymanie komunikatu IE529 w systemie AES/ECS2 jest jednoznaczne ze zwolnieniem towarów zarówno do operacji wywozu, jak i operacji tranzytu, natomiast jego brak w terminie określonym w pozwoleniu na stosowanie procedury uproszczonej w wywozie oznacza konieczność oczekiwania na dalsze działania ze strony organu celnego (w zakresie wywozu lub tranzytu).

Jeżeli nie działają jednocześnie systemy AES/ECS2 i NCTS2, to po ogłoszeniu awarii na wskazany przez oddział celny adres e-mail przekazywane są w ramach jednej wiadomości e-mail - skan zgłoszenia wywozowego oraz powiadomienie o wysyłce towarów w tranzycie. W zgłoszeniu wywozowym po kodzie "3PL19" zgłaszający powinien podać numer operacji z rejestru operacji awaryjnych dla procedury tranzytu, a w powiadomieniu o wysyłce towarów w tranzycie po kodzie "3PL20" numer własny zgłoszenia wywozowego. Informacja o zwolnieniu towarów przekazywana jest zgłaszającemu poza systemem i dotyczy zarówno procedury wywozu, jak i tranzytu, natomiast jej brak w terminie wynikającym z pozwoleń, oznacza dla zgłaszającego konieczność oczekiwania na dalsze działania ze strony organu celnego.

Jeżeli nie działa tylko system AES/ECS2, to po ogłoszeniu awarii zgłaszający wysyła do systemu NCTS2 zgłoszenie z kodem "3PL20", po którym podawany jest własny numer zgłoszenia wywozowego. Jednocześnie na wskazany przez oddział celny adres e-mail przekazywany jest skan zgłoszenia wywozowego. Otrzymanie komunikatu IE029 w systemie NCTS2 jest jednoznaczne ze zwolnieniem towarów zarówno do procedury wywozu, jak i tranzytu, natomiast jego brak w terminie określonym w pozwoleniu na stosowanie procedury uproszczonej w tranzycie oznacza dla zgłaszającego konieczność oczekiwania na dalsze działania ze strony organu celnego (w zakresie wywozu lub tranzytu).

#### <span id="page-21-0"></span>**3.3.2 Dane bezpieczeństwa i ochrony (w procedurze awaryjnej):**

W procedurze awaryjnej zgłaszający powinien złożyć dane bezpieczeństwa i ochrony w systemie AES, a jeśli ten system nie działa, na:

- dokumencie SAD i dodatkowo na dokumencie Bezpieczeństwo i ochrona oraz ewentualnie na dokumencie Wykaz pozycji/Bezpieczeństwo i ochrona, gdy zgłoszenie zawiera więcej niż jedną pozycję towarową, lub
- karnecie TIR i dodatkowo na dokumencie Bezpieczeństwo i ochrona oraz ewentualnie na dokumencie Wykaz pozycji/Bezpieczeństwo i ochrona, gdy zgłoszenie zawiera więcej niż jedną pozycję towarową.

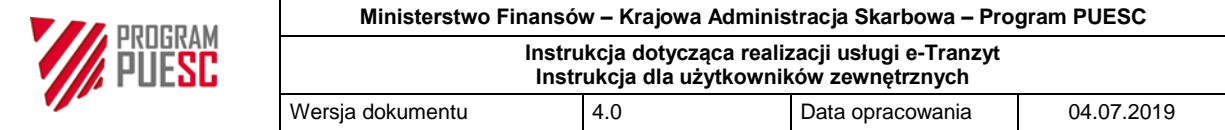

## <span id="page-22-0"></span>**Część 4: Urząd tranzytowy (nie dotyczy operacji TIR)**

Przewoźnik powinien przedstawić towary wraz z TAD lub TSAD. Organ celny może: zezwolić na dalszy przewóz towarów, towary zawrócić lub zatrzymać i dokonać zakończenia operacji tranzytowej w systemie NCTS2.

W sytuacji niedostępności usługi "e-Tranzyt" zakończenie operacji tranzytowej może zostać przeprowadzone zgodnie z zasadami dla Awarii systemu w urzędzie przeznaczenia.

## <span id="page-23-0"></span>**Część 5: Zdarzenia podczas transportu/przeładunki (nie dotyczy operacji TIR)**

W sytuacji, gdy w trakcie transportu towarów wystąpią zdarzenia, przewoźnik powinien dokonać odpowiednich wpisów w TAD lub TSAD. Towary i TAD lub TSAD powinny zostać przedstawione najbliższemu organowi celnemu, za wyjątkiem sytuacji, gdy:

- przeładunek towarów odbywa się ze środka transportu, na który nie nałożono zamknięć celnych oraz osoba poinformowała o przeładunku organ celny państwa członkowskiego, na którego terytorium znajduje się środek transportu, lub
- ciągnik pojazdu drogowego został zmieniony w trakcie przewozu, ale nie zmieniono przyczepy ani naczepy, lub
- w transporcie kolejowym z zastosowaniem systemu NCTS: jeden lub więcej wagonów zostaje usuniętych z zestawu wagonów kolejowych z przyczyn technicznych.

W Polsce wprowadzono dodatkowe ułatwienia, które mogą mieć zastosowanie tylko dla operacji tranzytowych kończonych na terenie Polski.

W sytuacji, gdy na pojazd nie nałożono zamknięć urzędowych (tożsamość towarów może być zapewniona w inny sposób) oraz pod warunkiem spełnienia określonych wymogów, przedsiębiorca może uzyskać w formie decyzji administracyjnej wyprzedzającą, generalną i bezterminową zgodę na dokonywanie przeładunków. Z wnioskiem o udzielenie takiej zgody może wystąpić osoba faktycznie zaangażowana w operacje tranzytowe, których mają dotyczyć przeładunki, np. przewoźnik, spedytor, przeładowca, odbiorca, osoba uprawniona do korzystania z procedury tranzytu. Organem wydającym zgodę jest Naczelnik urzędu celno-skarbowego właściwy dla miejsca, gdzie przeładunki miałyby być dokonywane. Ułatwienie to dedykowane jest przedsiębiorcom nie korzystającym z procedury uproszczonej.

Natomiast przedsiębiorcy korzystający z uproszczeń tranzytowych, w określonych sytuacjach i pod warunkiem spełnienia określonych wymogów, mogą w swoich pozwoleniach uzyskać zgodę na przeładunki dotyczące przesyłek zarówno bez nałożonych zamknięć, jak i z zamknięciami.

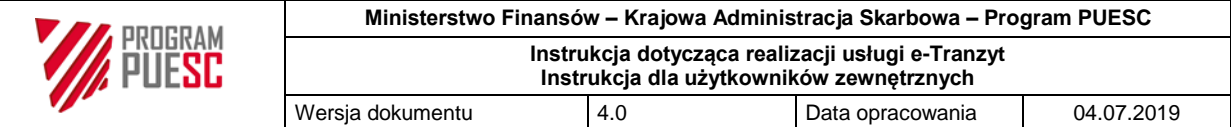

## <span id="page-24-0"></span>**Część 6: Zakończenie operacji tranzytowej w urzędzie przeznaczenia**

Przewoźnik powinien dostarczyć towary wraz z TAD, TSAD lub karnetem TIR do urzędu przeznaczenia w wyznaczonym terminie. Osoba uprawniona do korzystania z procedury tranzytu odpowiada za prawidłowość realizacji procedury. Niedostarczenie towarów do urzędu przeznaczenia w wyznaczonym terminie skutkuje rozpoczęciem procedury poszukiwawczej w systemie NCTS2.

Zgłaszający może śledzić stan międzynarodowych operacji tranzytowych, tj. takich, które dotyczą więcej niż jednego kraju, na podstawie numerów MRN pod adresem [http://ec.europa.eu/taxation\\_customs/dds2/tra/](http://ec.europa.eu/taxation_customs/dds2/tra/) .

Po przedstawieniu towarów w urzędzie przeznaczenia w wyznaczonym terminie w przypadku nie stwierdzenia w tym urzędzie nieprawidłowości dotyczących towarów zgłaszający otrzymuje komunikat IE045 i następuje zwolnienie zabezpieczenia. Pomimo otrzymania tego komunikatu zgłaszający może w przyszłości otrzymać informację o możliwości powstania długu – w takim przypadku otrzymany komunikat IE045 nie zwalnia go od odpowiedzialności za zapłatę długu.

Powiadomienie lub zgłoszenie celne do systemu AIS/IMPORT dotyczące kolejnej procedury importowej/czasowego składowania, następujących po procedurze tranzytu, może nastąpić dopiero po zwolnieniu towarów z tranzytu w systemie NCTS2.

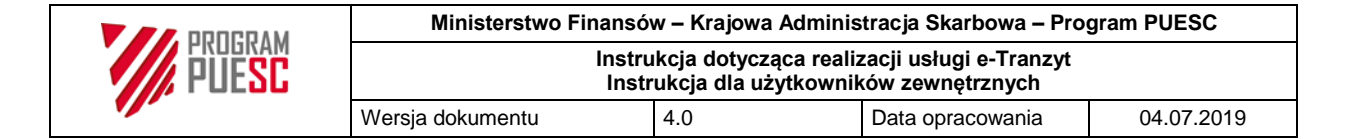

## <span id="page-25-0"></span>**Część 7: Upoważniony odbiorca (w tranzycie unijnym/wspólnym i TIR)**

#### <span id="page-25-1"></span>**7.1 Podstawowe czynności**

Upoważniony odbiorca wysyła i odbiera od organu celnego komunikaty : IE007, IE008, IE025, IE043, IE044, IE058, IE060 oraz UPO.

Upoważniony odbiorca powinien przesłać do urzędu przeznaczenia komunikat IE007 niezwłocznie po dostarczeniu towarów do miejsca wskazanego w pozwoleniu. Czas zwolnienia przez system towarów do rozładunku określony jest w pozwoleniu na stosowanie uproszczenia. Po upływie tego terminu upoważniony odbiorca otrzymuje komunikat IE043 zawierający informacje o towarach. Upoważniony odbiorca może rozpocząć rozładunek towarów tylko po odebraniu komunikatu IE043.

W przypadku podjęcia decyzji o kontroli komunikat IE043 nie jest wysyłany, organ celny jest obecny przy rozładunku i organ ten wprowadza wyniki kontroli do systemu NCTS2 po zakończeniu rozładunku towarów.

Niezwłocznie po zakończeniu rozładunku towarów, a najpóźniej w terminie trzech dni po przybyciu towarów, upoważniony odbiorca powinien przesłać do urzędu przeznaczenia komunikat IE044 wraz z określeniem ewentualnych niezgodności.

Upoważniony odbiorca TIR w komunikacie IE044 wprowadza dodatkowe dane dotyczące kończonych operacji tranzytowych:

- numer strony odcinka karnetu TIR, oraz
- numer kolejny rozładunku.

Powiadomienie lub zgłoszenie do systemu AIS/IMPORT dotyczące kolejnej procedury importowej/czasowego składowania, następujących po procedurze tranzytu, może nastąpić dopiero po otrzymaniu przez upoważnionego odbiorcę komunikatu IE025 z systemu NCTS2.

W sytuacji operatorów kurierskich i operatorów transportu drobnicowego posiadających świadectwo AEO możliwe jest dysponowanie towarami bezpośrednio po zakończeniu operacji tranzytowej w systemie NCTS2 w sytuacji, gdy w komunikacie IE044 upoważniony odbiorca wykaże rozbieżności w ilości towarów (braki lub nadwyżki), co do których istnieje uzasadnione przypuszczenie, że rozbieżności są wynikiem oczywistej pomyłki przy załadunku towarów na środek transportu w miejscu wyjścia. W tej sytuacji dla celów objęcia kolejną procedurą celną lub czasowym składowaniem upoważniony odbiorca może dysponować całością towarów, jaka była mu dostarczona w procedurze tranzytu w systemie NCTS2, bez konieczności oczekiwania na otrzymanie komunikatu IE025. Jednakże nie zwalnia to upoważnionego odbiorcy oraz osoby uprawnionej do korzystania z procedury tranzytu z ewentualnej odpowiedzialności za powstały dług w tranzycie.

Aby skorzystać z ww. możliwości, zgłaszający w komunikacie do systemu AIS/IMPORT podaje kod informacji dodatkowej "4PL11", po którym system AIS/IMPORT rozpozna, że jest to zgłoszenie od operatora kurierskiego lub operatora transportu drobnicowego

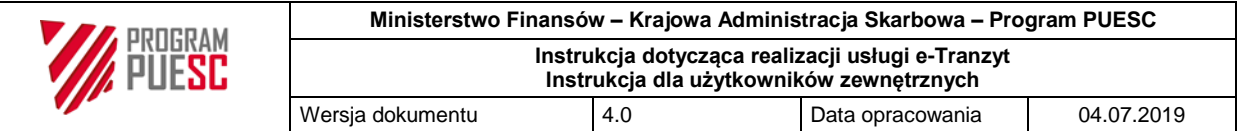

posiadającego pozwolenie AEO oraz pozwolenie na korzystanie ze statusu upoważnionego importera.

System NCTS2 umożliwia dokonywanie przez upoważnionych odbiorców zakończenia operacji tranzytowych poza godzinami urzędowania organu celnego, jeżeli możliwość taka wynika z pozwoleń na stosowanie uproszczeń – zarówno pozwolenia dotyczącego tranzytu, jak również pozwolenia dotyczącego kolejnej procedury, którą będą obejmowane towary.

#### <span id="page-26-0"></span>**7.2 Postępowanie awaryjne dotyczące upoważnionego odbiorcy:**

Odpowiednio stosuje się zasady określone w pkt 2.7. dotyczące ogłoszenia ogólnopolskiej niedostępności.

W przypadku braku możliwości wymiany elektronicznych komunikatów w systemie NCTS2 informacja zawarta w tych komunikatach musi zostać przekazana za pośrednictwem nośnika danych, faksu lub w inny uzgodniony z urzędem sposób.

W celu uzyskania zgody na zastosowanie procedury awaryjnej upoważniony odbiorca powinien złożyć elektroniczny wniosek do Komórki Wsparcia – Help Desk dla systemu NCTS2 poprzez portal PUESC. W przypadku niedostępności portalu wniosek może być złożony w formie pisemnej za pośrednictwem poczty email:

#### [wopa@ncts-centrum.mofnet.gov.pl](file:///C:/Users/PrzemekR/Documents/NCTS_Dok/Instrukcje/InstrukcjaNCTSTIR/Instrukcje_e-Tranzyt/20160501/wopa@ncts-centrum.mofnet.gov.pl)

lub faksu nr +48 42 6388050 zgodnie ze wzorem określonym w Załączniku nr 2.

Realizacja operacji tranzytowych poza systemem NCTS2 może mieć miejsce jedynie w sytuacjach uzasadnionych. Zgoda na zastosowanie procedury awaryjnej może nie zostać udzielona w razie podejrzenia, iż upoważniony odbiorca zmierza do ominięcia obowiązku wymiany komunikatów w formie elektronicznej.

W przypadku, gdy operacja tranzytowa otwarta była w systemie NCTS2 w sytuacji braku możliwości wymiany elektronicznych komunikatów w ramach systemu upoważniony odbiorca powinien:

- jeżeli ma możliwość utworzenia komunikatu: może zapisać go na nośniku danych w pliku XML i wczytać do systemu NCTS2 w oddziale celnym. Wczytanie pliku XML wymaga, żeby nośnik zawierał tylko przekazywany plik oraz był zawsze przeskanowany oprogramowaniem antywirusowym, lub
- jeżeli nie ma możliwości utworzenia komunikatu powinien przekazać w sposób uzgodniony z urzędem, określony w pozwoleniu, powiadomienie zawierające dane objęte komunikatem IE007, tj. numer MRN, numer karnetu TIR (jeżeli dotyczy), numer powiadomienia (z rejestru), miejsce przestawienia towarów (kod), upoważniony odbiorca (numer EORI, nazwa, pełny adres), urząd celny przeznaczenia oraz ewentualnie zdarzenia w trakcie przewozu, przeładunki (informacja o nowym środku transportu), nowe kontenery, nowe zamknięcia (ilość, znaki), nazwa towarów i jeżeli jest znany kod towarów.

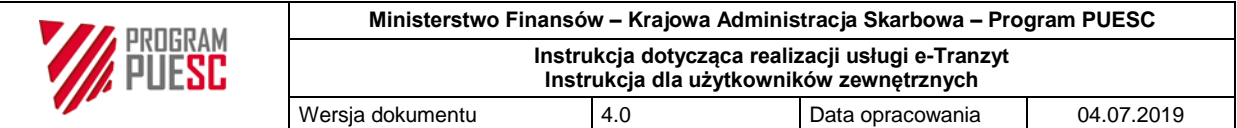

Po upływie czasu określonego w pozwoleniu upoważniony odbiorca dokonuje rozładunku towarów i niezwłocznie, a najpóźniej w terminie trzech dni od przybycia towarów, powinien przekazać w sposób uzgodniony z urzędem (w zależności od rodzaju awarii) informacje zawarte w komunikacie IE044, tj. numer MRN, numer karnetu TIR (jeżeli dotyczy), numer powiadomienia, upoważniony odbiorca (numer EORI, nazwa, pełny adres), urząd celny przeznaczenia, data rozładunku, stan zamknięć, zgodność (tak/nie), liczba i znaki zamknięć oraz w przypadku stwierdzonych niezgodności "Protokół rozbieżności".

Upoważniony odbiorca dokonuje stwierdzenia ewentualnych niezgodności na podstawie danych zawartych w TAD, TSAD lub w karnecie TIR.

Upoważniony odbiorca otrzymuje z urzędu przeznaczenia w sposób uzgodniony z urzędem, ewentualną informację o kontroli towarów.

Zwolnienie towarów z tranzytu następuje w terminie określonym w pozwoleniu, o ile nie została podjęta decyzja o kontroli, lub o ile upoważniony odbiorca nie stwierdził niezgodności.

Powiadomienie lub zgłoszenie celne do systemu AIS/IMPORT dotyczące kolejnej procedury importowej/czasowego składowania, następujących po procedurze tranzytu, może nastąpić dopiero po zwolnieniu towarów z tranzytu.

Jeżeli upoważniony odbiorca posiada pozwolenie na dokonywanie zakończenia operacji tranzytowych poza godzinami urzędowania organu celnego, jest to możliwe również w przypadku awarii systemu. Możliwe jest również zwolnienie z przekazywania powiadomienia, jeżeli w pozwoleniu dla upoważnionego odbiorcy organ celny wyraził na to zgodę. Jednak informacje te muszą zostać przekazane do urzędu przeznaczenia w terminie późniejszym, tak aby możliwe było przesłanie stosownych komunikatów do urzędu wyjścia (w terminach określonych przepisami).

W przypadku, gdy operacja tranzytowa była otwarta w systemie NCTS2 i upoważniony odbiorca ma możliwość przesłania utworzonego komunikatu, ale z powodu awarii systemu PKI brak jest możliwości weryfikacji podpisu elektronicznego, istnieje możliwość wczytania do systemu NCTS2 niepodpisanego komunikatu w pliku XML z nośnika przez użytkownika wewnętrznego po stronie organu celnego.

W przypadku, gdy operacja tranzytowa otwarta była poza systemem NCTS2 upoważniony odbiorca powinien zarejestrować dokument tranzytowy w rejestrze powiadomień wg wzoru określonego w Załączniku nr 1:

- dla operacji tranzytu unijnego/wspólnego (karty 4 i 5 SAD): powiadomienie i wynik kontroli (z numerem ewidencyjnym z pola C zamiast numeru MRN i wskazaniem, że operacja tranzytowa jest realizowana na kartach SAD) muszą zostać przekazane do urzędu przeznaczenia w sposób uzgodniony z urzędem, wynikający z pozwolenia. Karty 4 i 5 SAD (i ewentualnie inne dokumenty) powinny być zwrócone do urzędu przeznaczenia w terminie określonym w pozwoleniu;
- w tranzycie TIR (karnet TIR ze stemplem "Procedura awaryjna NCTS"): powiadomienie i wyniki kontroli (z numerem ewidencyjnym z pola 21 karnetu TIR zamiast numeru MRN

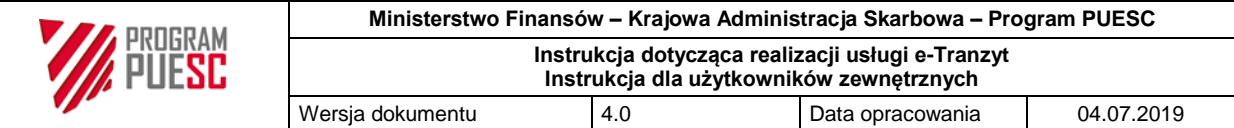

i wskazaniem, że operacja tranzytowa jest realizowana wyłącznie na karnecie TIR) muszą zostać przekazane do urzędu przeznaczenia faksem lub, alternatywnie, drogą elektroniczną w sposób uzgodniony z urzędem, wynikający z pozwolenia. Karnet TIR powinien być zwrócony do urzędu przeznaczenia w terminie określonym w pozwoleniu.

**Uwaga:** w przypadku, gdy operacja tranzytowa otwarta była poza systemem NCTS2 zgłaszający w komunikacie do AIS/IMPORT w atrybucie "Dokument poprzedni" przed numerem awaryjnym będzie podawał literę "A", po której system AIS/IMPORT rozpozna, że była procedura awaryjna w tranzycie i nie będzie nawiązywał komunikacji z systemem NCTS2.

Gdy operacja tranzytowa otwarta była poza systemem NCTS2 uznaje się, że zezwolenie na procedurę awaryjną zostało udzielone w urzędzie wyjścia i nie wymaga się od upoważnionego odbiorcy uzyskania ponownej zgody na obsługę operacji tranzytowej w urzędzie przeznaczenia.

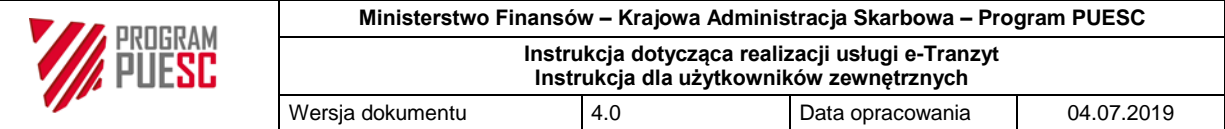

## <span id="page-29-0"></span>**Część 8: Postępowanie poszukiwawcze**

W przypadku nie przedstawienia towarów w urzędzie przeznaczenia w wyznaczonym terminie, po upływie tego terminu zgłaszający otrzyma komunikat IE140 i/lub odpowiadające temu komunikatowi pismo. Zgłaszający powinien udzielić odpowiedzi w terminie do 28 dni liczonych od daty przesłania komunikatu IE140 lub od daty pisma. Zgłaszający powinien odpowiedzieć komunikatem IE141 lub w innej formie, w zależności od formy zapytania ze strony organu celnego.

W sytuacji konieczności przekazania dowodu alternatywnego informacja na temat istnienia takiego dowodu powinna być podana w komunikacie IE141, a następnie dowód ten powinien być przesłany drogą pocztową.

W przypadku braku odpowiedzi w systemie od zgłaszającego w terminie wyznaczonym w komunikacie IE140, zgłoszenie zmienia status na "Rekomendowana procedura poboru". W przypadku przekazania niewystarczającej odpowiedzi, tj. takiej, która nie pozwala organowi celnemu na podjęcie decyzji o zamknięciu operacji tranzytowej, organ celny decyduje o dalszym postępowaniu. Osoba uprawniona do korzystania z procedury tranzytu i inne osoby, które przyczyniły się do powstania nieprawidłowości w procedurze tranzytu, mogą być wezwane do zapłaty należności ciążących na towarach.

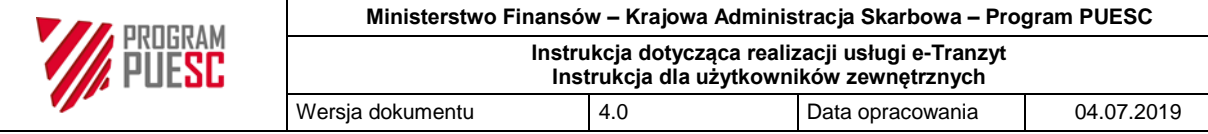

## **Załącznik nr 1:**

Nazwa przedsiębiorstwa: . . . . . . . . . . . . . . . . . . . . . . . . . .

Nr EORI: . . . . . . . . . . . . . . . . . . . . . . . . . . . . . . . .

## **Rejestr powiadomień dla systemu NCTS2 (wykorzystywany podczas procedury awaryjnej przez upoważnionego nadawcę/odbiorcę)**

<span id="page-30-0"></span>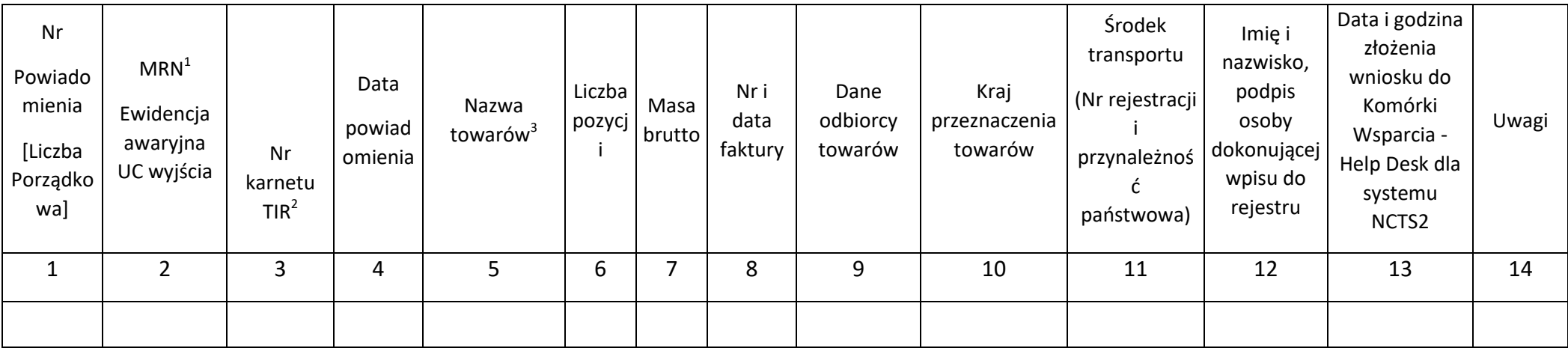

<sup>1&</sup>lt;br><sup>1</sup> Pole wypełniane przez upoważnionego odbiorcę w przypadku wysyłania powiadomienia o przybyciu towarów zwolnionych do tranzytu z TAD lub TSAD.<br><sup>2</sup> Jeżeli dotyczy.<br><sup>3</sup> Jeżeli podany, w polu należy wpisać również kod tow

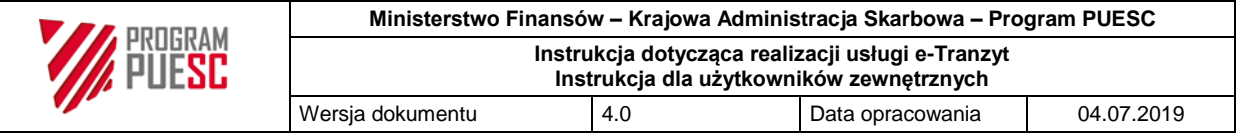

## <span id="page-31-0"></span>**Załącznik nr 2:**

## **Wniosek o zezwolenie na procedurę awaryjną:**

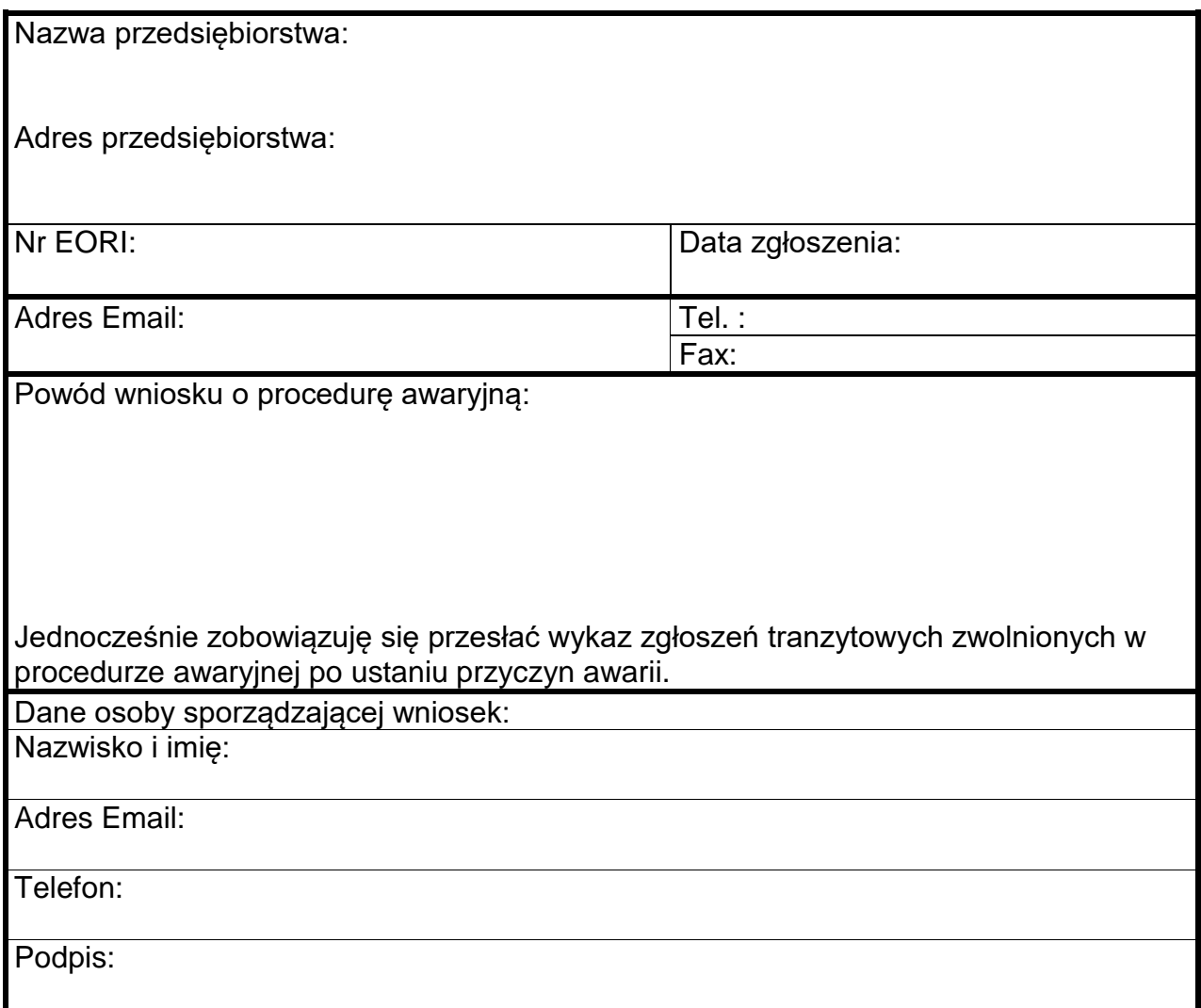